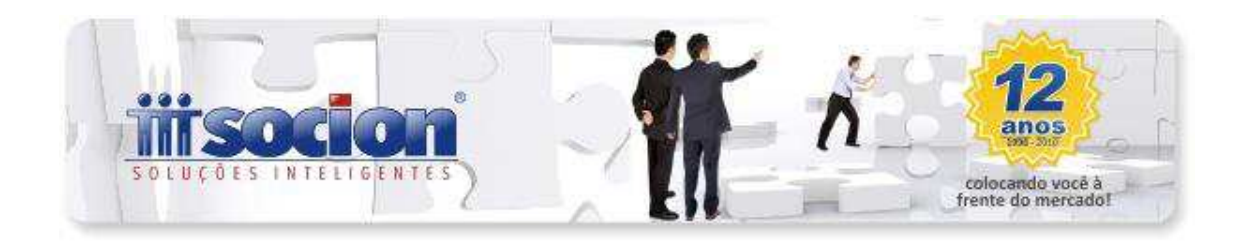

## **Instruções – Erros e Advertências da Validação do FCONT**

**Erro de validação:** *Não existe compatibilidade entre os saldos iniciais dos registros M025 e o I155 para a conta X e o centro de custo X, contabilizados os lançamentos do tipo IS"*.

Esse erro deverá ser ajustado diretamente no Programa Validador (PVA). Após carregar o arquivo, basta acessar o menu Escrituração > Replicar Saldos Iniciais.

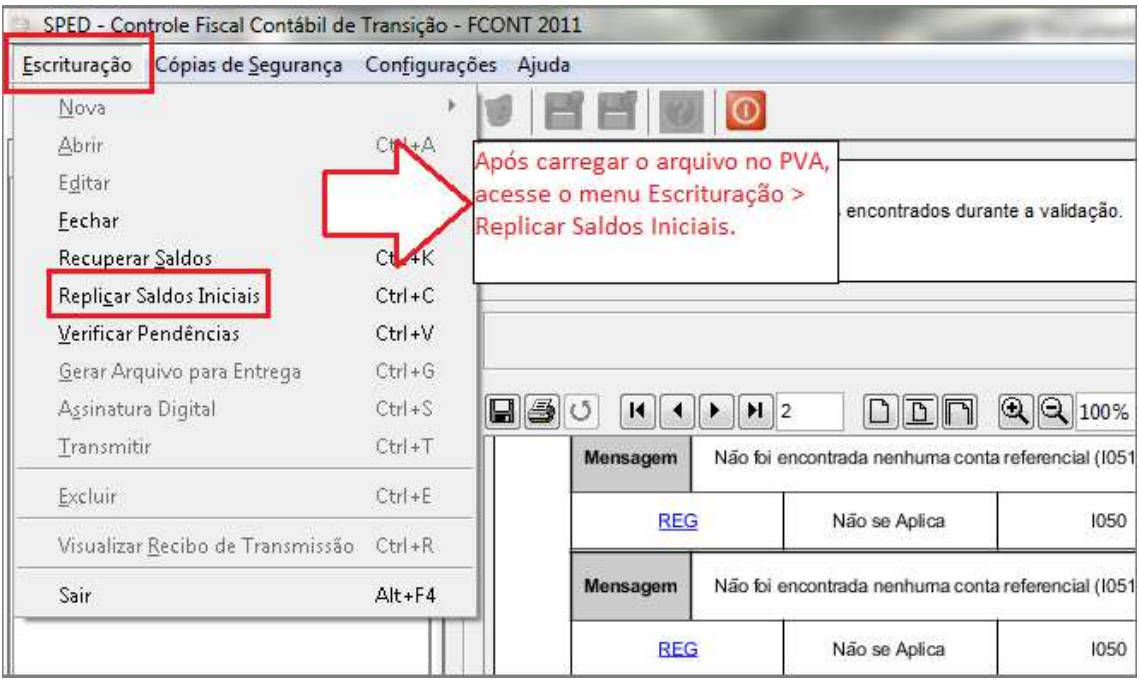

Após selecionar essa opção, irá abrir um nova tela com uma mensagem, ao aparecer, clique em "SIM".

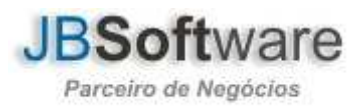

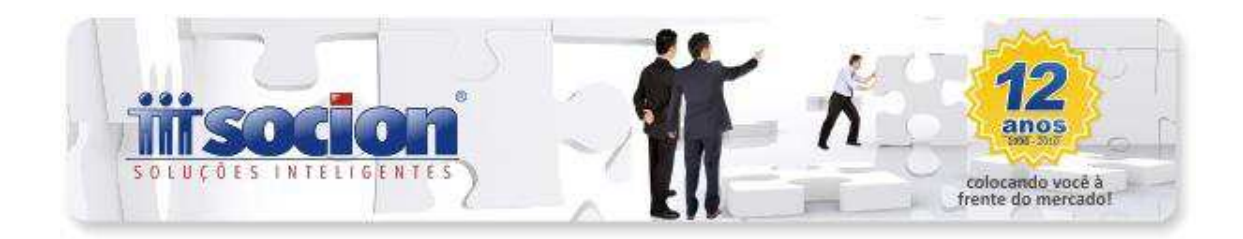

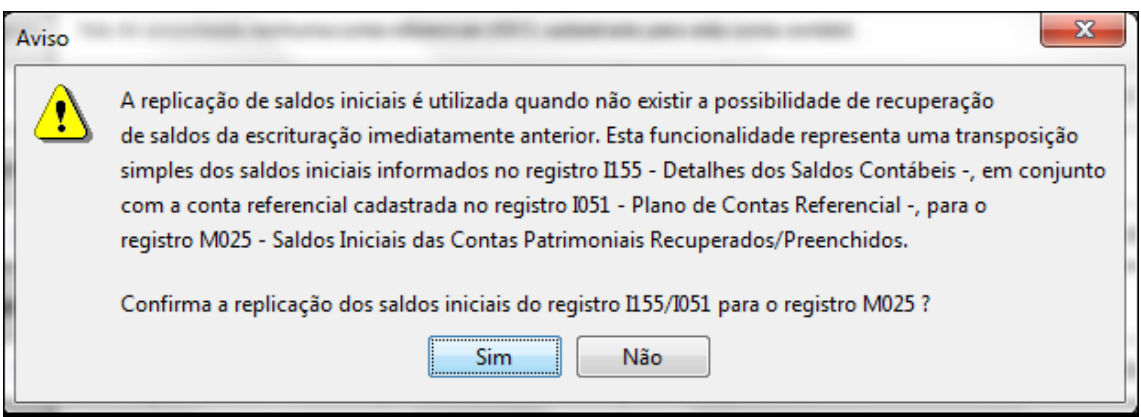

Fazendo esse procedimento, basta clicar na opção "Validar as pendências" para continuar a transmissão do arquivo.

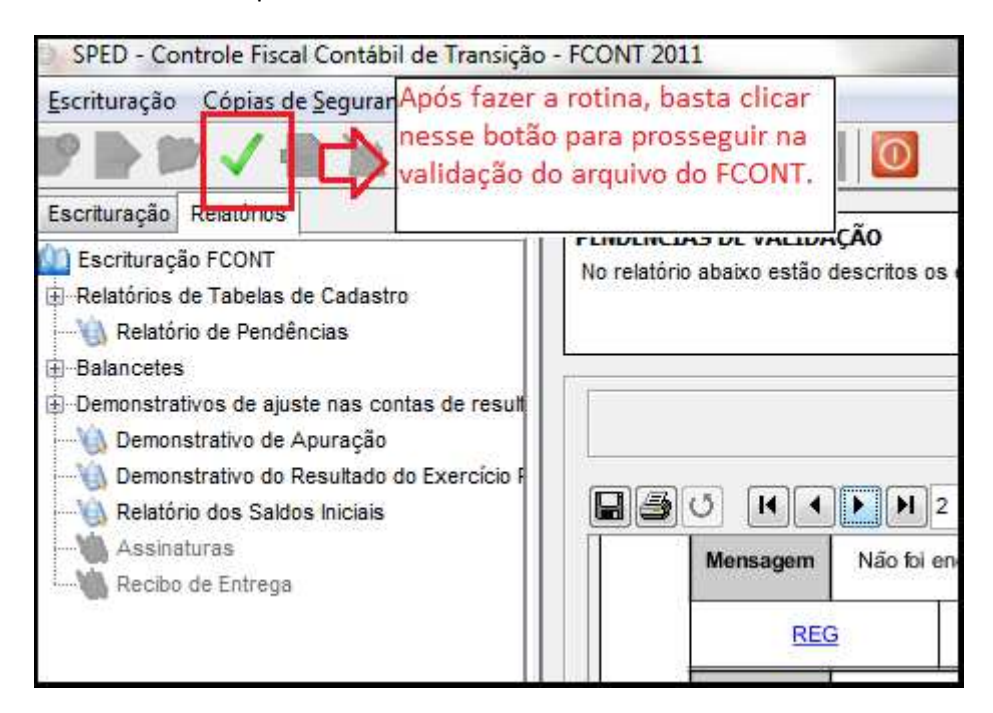

**Advertência na validação:** *Lucro/Prejuízo líquido informado no período é diferente do somatório dos saldos finais informados nos registros I355.*

Segundo o levantamento feito pela JB em consulta com a Receita Federal, "*o validador do FCONT está gerando, para empresas tributadas que obtiveram lucro, de forma invariável a advertência acima indicada, e, a nosso ver, com impropriedade às normas contábeis"*, a

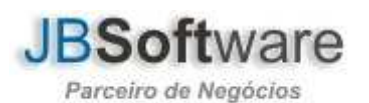

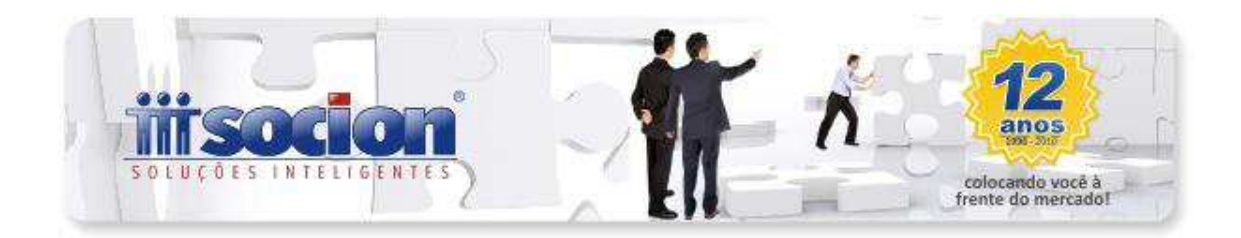

instrução repassada pela Receita é que deve-se "*ignorar essa advertência. A diferença deve estar ocorrendo no montante exato das provisões".*

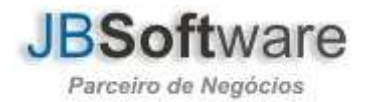